Orda 12  $18\%$ ipca $1881$ Quai d'Orleans, 6, Paris. Szanowny Canie Prande mam polecenie od Cani Jeneralonej Zamoyskiej powiedziec Panu mojemu ie la Hosoirne n'Enala prosie go = 00 cheial stan rzeczy o ktorej chcesz mowie, predstawie na pismie! wylożyc napismie Sam uznasz rownież że tak przedstawiona latwiej i lepiej będzie pojeta i spannietanie niż słyszana io rozmowie; tem bardziej że szcze-Joly jej, dotad pani Généralowy zupernie nieznane potraz pierroszy miala pr<del>esentatoione</del> declaie slysser 2 i oceniala. Stuga najumiteus

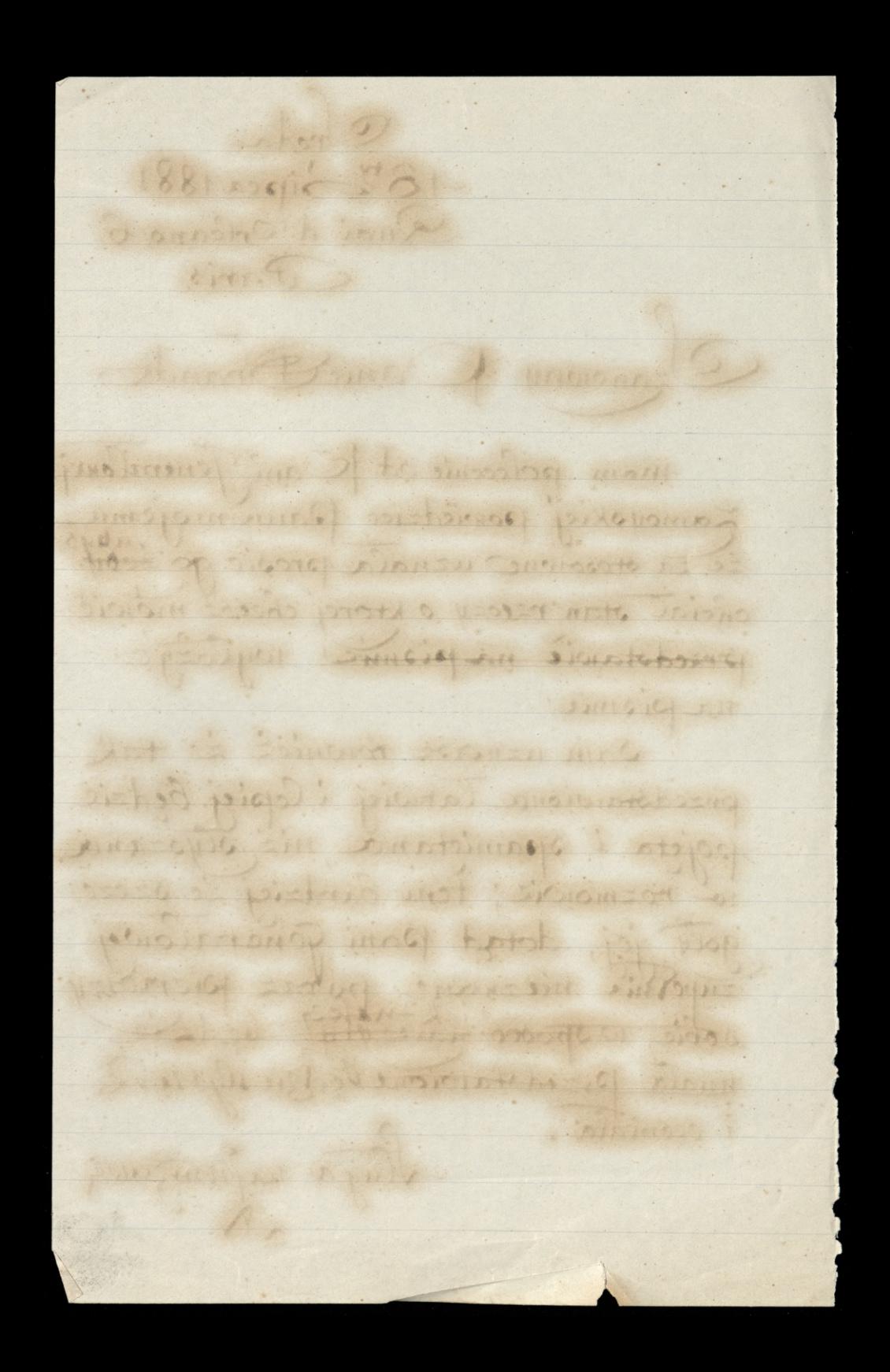